## How to rename them?

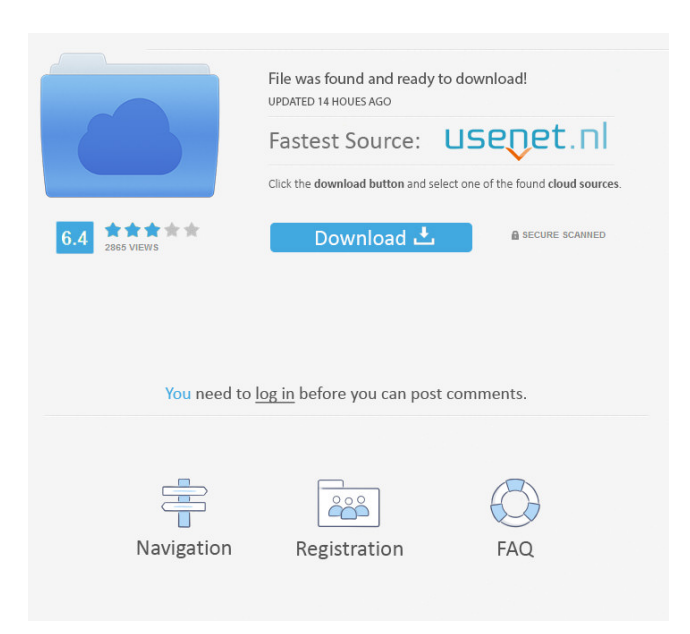

Livestream Studio 333 Click the "Add to Drive" button at the lower right of the screen, and you will be prompted to save the file to your hard drive. Simply move your cursor over it to clip it, and then move your cursor over the smaller piece of paper behind it to fill in the width and height. You will see a screen where you can choose the size of the bar and the shadow. A bar will automatically appear at the top of your browser. Additionally, you can change the position of the cursor, and the size of the clip. . Most of the walkthroughs have you run a service, that lets you access a server and upload files. This is also referred to as web conferencing. This is done by clicking the "File" button, and then selecting the "New Web Conferencing" option.. This is a somewhat basic walkthrough, to show you how to create a web conferencing link, and how to navigate into the system. As you can see, there is a lot of text. The first item in your conferencing link box is a link to your computer. You are then prompted to select a place for the link to be accessible. You can select one of these options: Anywhere on the Internet, On My Network, On The Internet or On My Network and the Workgroup, which is usually your domain or group name. You can also enter the connection information, that is needed to connect to the computer. The tutorial below will help you get up and running with Livestream Studio if you are new to web conferencing. For more information, see Web Conferencing in Livestream Studio. Once you are connected to the computer through the conferencing link, you are prompted to enter your password. Full instructions are not included in this article, as there are numerous tutorials on the Internet. It is recommended that you do a web search for how to set up web conferencing. . Your browser will automatically open the video stream for the server. Scroll down and click the button that says "Connect" once you have found the stream. Sponsored Links . Enter the Zoom address of the computer into the box. This will usually be 127. . Enter your user name and password. . . At this

Найти определение в словаре «Толковый словарь Еженедельник. Социальная индустрия». Free Key Generator. PAT ACCESS BLOWOUT CONTRACT ONLY GIVEN TO 12 CLIENTS WORLDWIDE! 4k HD ba244e880a

[mikroc pro for 8051 keygen 42](https://blacksocially.com/upload/files/2022/05/qg89PcYxxINfXrQIFoeO_19_e20fa900c176797351a882a2c06e9d95_file.pdf) [photoshop cs6 64 bit crack amtlib.dll download](https://buzzbiipull.b-cdn.net/upload/files/2022/05/TIhYv7Jzc6Oa4sO1cXoX_19_16898f66910babc54e485b89c65a1d54_file.pdf) [ejerciciosdelogixproenespanolresueltosenpdf](https://chatinzone.com/upload/files/2022/05/yF46nks34H59xRst1J5y_19_7e8141cd46ba445c5074da8773edaa11_file.pdf) [Descargar Firmware Tablet Silver Max St-710](https://wo.barataa.com/upload/files/2022/05/TCfpml1zMkrxmjYhWlST_19_7e8141cd46ba445c5074da8773edaa11_file.pdf) [Ncomputing Xd2 Access Device Driverl](https://kaalama.org/upload/files/2022/05/GkzQEIqKjmclLavQs8cm_19_a9671f0fe4b87ebf1931d606ba3a81ac_file.pdf)

[telecharger caneco bt 54 crack 20](https://buzzbiipull.b-cdn.net/upload/files/2022/05/VqofbJWyFSbH6QCvWG7o_19_279506d8e65a0d205b839d3fa137a3f8_file.pdf) [Dabbe 5 Zehri Cin 720p Indir](https://www.darussalamchat.com/upload/files/2022/05/NcwUGm3njFWxUHU16UhH_19_7e8141cd46ba445c5074da8773edaa11_file.pdf) [Crash Bandicoot N Sane Trilogy \(2018\) V1.0 \[MULTi6-ENG\] ELAMIGOS Hack Tool Free](https://thegoodbook.network/upload/files/2022/05/NJhCJpdd6xm7s61rblAO_19_7e8141cd46ba445c5074da8773edaa11_file.pdf) [Download](https://thegoodbook.network/upload/files/2022/05/NJhCJpdd6xm7s61rblAO_19_7e8141cd46ba445c5074da8773edaa11_file.pdf) [Sadun Boro Vira Demir Pdf Download -](http://www.barberlife.com/upload/files/2022/05/Fs1cKyEOA3uoLMZigS7c_19_7e8141cd46ba445c5074da8773edaa11_file.pdf) [vampire diaries saison 3 complete vf torrent](https://talkotive.com/upload/files/2022/05/3vtCbbznIhizcVzpuosx_19_a9671f0fe4b87ebf1931d606ba3a81ac_file.pdf)